# Find Doc

# CHEESE MAKING: HOW TO MAKE VARIOUS CHEESES AT HOME

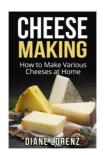

## Read PDF Cheese Making: How to Make Various Cheeses at Home

- Authored by Lorenz, Diane
- Released at 2016

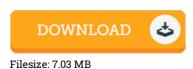

# To read the PDF file, you will have Adobe Reader computer software. If you do not have Adobe Reader already installed on your computer, you can download the installer and instructions free from the Adobe Web site. You could download and install and keep it on your laptop for later read through. Remember to click this link above to download the ebook.

#### Reviews

I actually started off looking over this publication. Indeed, it really is play, nevertheless an amazing and interesting literature. Its been printed in an exceedingly basic way and is particularly just right after i finished reading this ebook by which actually altered me, affect the way i believe.

### -- Toney Bernhard

The best book i ever study. I could possibly comprehended every little thing out of this composed e ebook. I discovered this book from my dad and i advised this pdf to discover.

### -- Ernie Lebsack

The ebook is easy in read through preferable to understand. It is actually writter in straightforward words and never hard to understand. I realized this publication from my dad and i encouraged this ebook to understand. -- Dr. Fausto Jenkins Sr.